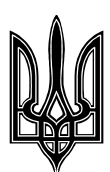

## МІНІСТЕРСТВО ОСВІТИ І НАУКИ УКРАЇНИ ХАРКІВСЬКИЙ НАЦІОНАЛЬНИЙ АВТОМОБІЛЬНО-ДОРОЖНІЙ УНІВЕРСИТЕТ

**Коваль А. О.**

# **ВИМІРЮВАЛЬНІ ПЕРЕТВОРЮВАЧІ**

**Посібник для виконання курсових проектів** 

Затверджено методичною радою факультету, протокол № 1 від 7 «вересня» 2018 р.

Харків 2018

Укладач: Коваль А. О., к.т.н

В навчально-методичних вказівках викладена методика виконання курсових проектів з навчальної дисципліни «Вимірювальні перетворювачі».

Для студентів, які вивчають методику розрахунку елементів вимірювальних каналів в рамках курсу «Вимірювальні перетворювачі».

### **Вступ**

Розвиток вимірювальних приладів, вимірювальних інформаційних систем вимагають від фахівця знання самих передових вимірювальних технологій.

Основою будь якої вимірювальної інформаційної системи є вимірювальний канал. Метрологічні характеристики вимірювальної інформаційної системи визначаються метрологічними характеристики вимірювальних каналів. У зв'язку з цим виникає необхідність вивчення методики проектування вимірювальних каналів.

Як правило, сучасні вимірювальні канали реалізовані на базі сигнальних процесорів, програмованих логічних матриць, кодеків і ін. У даному посібнику розглядаються питання, пов'язані з практичним використанням теорії побудови вимірювальних каналів.

#### 1. **МЕТА КУРСОВОГО ПРОЕКТУВАННЯ**

<span id="page-3-0"></span>Проектування вимірювального каналу (ВК) вимірювальної інформаційної системи (ВІС), аналіз статичних і динамічних погрішностей вимірювань в ВК.

В розділі 2 розглянуто зміст курсового проекту; в розділі 3 (Додатки) таблиці варіантів і вимоги до його оформлення; в розділі 4 - список рекомендованої літератури.

#### 2. **ЗМІСТ КУРСОВОГО ПРОЕКТУ (РОБОТИ)**

<span id="page-3-1"></span>Курсовий проект виконується студентом індивідуально, згідно з варіантом, який вказано в таблицях варіантів. (Додаток, табл. 1.2). Номер варіанту співпадає з номером студента в списку навчальної групи.

Нижче в прямокутних рамках перераховані обов'язкові дії студента при виконанні курсового проекту.

У вступі до курсового проекту вкажіть номер варіанту; перерахуйте вихідні дані для проектування взяті із таблиці варіантів; приведіть структурну схему вимірювального канала.

Узагальнена структурна схема ВК приведена на рис.1. Окремі пристрої в структурній схемі можуть бути відсутні, або займати інші позиції.

На схемі використовуються наступні позначення:

*x(t) -* змінна в часі вимірювана фізична величина;

*ЧЕ* - чутливий елемент датчика;

*НП1, НП2* - нормуючі перетворювачі;

*АЦП* - аналогово-цифровий перетворювач;

*МК* - мікроконтролер;

*U1, U2* - команди управління АЦП та коммутатором.

#### Коммутатор

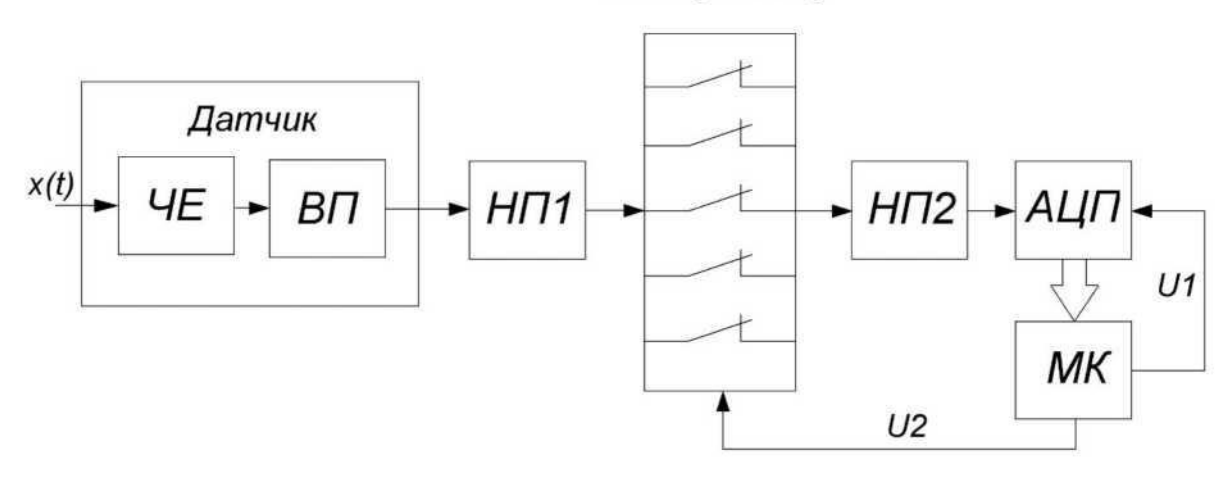

Рис.1 Структурна схема ВК

В різних варіантах курсового проекту, при необхідності, можлива відсутність одних пристроїв та поява інших, або зміна місць їх включення.

### **2.1. Вибір пристроїв структорної схеми та розрахунок їх параметрів**

В різних варіантах курсового проекту використовуються наступні чутливі елементи або датчики.

Термопара (ТП) марки ТПР-2075. Датчик температури має наступні технічні характеристики:

- матеріал сплав платини і родія;
- робочий діапазон температур (в град. С) вказаний в таблиці варіантів;
- функція перетворення  $E = S \cdot (T T_0);$
- чутливість *S* = *K* 10-<sup>3</sup> мВ/град. С (*K -* в таблиці варіантів);
- $T, T_0 = 20$  град. С температури гарячого *і* холодного спаю термопари;
- *E* термо-ЕРС в мВ;
- постійна часу термопари  $m = 200$  мс;
- гранична допустима основна похибка  $8_{00} = \pm 0.1$  %;

- внутрішній опір  $R<sub>T</sub>$  = 2.5 Ом.

Термоопір (ТР) марки ТСМ-0281 - чутливий елемент , має технічні характеристики:

- матеріал мідь;
- робочий діапазон температур (в град. С) вказаний в таблиці варіантів;
- функція перетворення *R = R* + *S<sup>T</sup> (T - To);*
- $R_0$  початковий опір при температурі  $T_0 = 20$  град. С (в таблиці варіантів);
- чутливість  $S_T = 0.214$  Ом/град. С;
- постійна часу *т =* 100 мс;
- гранична допустима основна похибка  $8\text{O}$  $\partial = \pm 0.2$  %.

Датчик прискорення (ДП) марки MMA7360L, має наступні технічні характеристики:

- інтегральне виконання;
- робочий діапазон прискорень (в м/с<sup>2</sup>) вказаний в таблиці варіантів;
- функція перетворення  $U = U_{3M} + S_a$ ;
- постійна напруга зміщення *U3M*, В вказаний в таблиці варіантів;
- чутливість *S* = 0.0816 В/(м/с<sup>2</sup> );
- постійні напруга живлення  $u_{\infty} = 3$  В, струм живлення  $I_{\infty} = 0.4$  мА;
- постійна часу  $m = 0.4$  мс;
- гранична допустима основна похибка *8(Д* = ±0.5 %;
- вихідний опір рівний 1.5 кОм.

Датчик тиску (ДТ) марки МРХ-5100А, має наступні технічні

характеристики:

- інтегральне виконання;
- робочий діапазон тиску (в кПа) вказаний в таблиці варіантів;
- функція перетворення  $U = U_{3M} + S_p$ ;
- постійна напруга зміщення  $U_{3M} = 0.5 B$ ;
- чутливість *S* мВ/кПа вказаний в таблиці варіантів;
- постійна напруга живлення *U <sup>ж</sup>* = 5 В;
- постійна часу  $m = 1$ мс;
- гранична допустима основна похибка *§О<sup>Д</sup>* = ±2.5 %;
- вихідний опір рівний 2.75 кОм.

Для чутливих елементів необхідно вибрати вимірювальний перетворювач (ВП) та номінальні значення елементів його схеми [1-4]. Для датчиків цього робити не потрібно. Напруга живлення ВП не повинна перевищувати 10 В. Датчики і чутливі елементи є інерційними - аперіодичними колами 1-го порядку.

Нормуючі перетворювачі. Нормуючі переворювачі потрібні для узгодження рівнів напруг, які подаються на вхід АЦП, з його робочим діапазоном. В цьому випадку ефективно використовується вся вимірювальна шкала АЦП [1-4].

Їх кількість та місце включення залежить від необхідності та вибирається індивідуально. Нормуючий перетворювач являє собою схему перетворення рівнів, або вимірювальний підсилювач чи фільтр і т. д.

Коммутатор. В курсовому проекті використовується одноступеневий коммутатор з 4-ма входами.

Тип коммутатора вибирається студентом самостійно. Він може бути побудований на таких електронних ключах: електромагнітних реле, герконах, біполярних транзисторах, польових транзисторах.

Технічні характеристики ключів важливі для оцінки статичних погрішностей ВК і приведені в [1-4]. Можуть також бути використані і інші відомі коммутатори, наприклад [2], або взяті з інших джерел.

При виборі коммутатора необхідно враховувати наступне:

- його призначення для коммутації аналогових сигналів;
- необхідність врахування рівнів коммутаційних сигналів;
- швидкодію коммутатора, її співвідношення з швидкодією інших пристроїв ВК.

7

АЦП. В якості АЦП використовується перетворювач, який вивчався в дисципліні "Мікропроцесорні системи" [5]. Можна вибрати і інший тип АЦП [2, 6-8]. При виборі АЦП необхідно враховувати наступне:

- АЦП, головним чином, використовується для перетворення в двійковий код постійних напруг;
- повинні бути відомі основні технічні характеристики АЦП, які в подальшому будуть необхідні для оцінки точності вимірювань;
- для деяких типів АЦП крім напруги живленя необхідне джерело опорної напруги.

Мікроконтролери. В їх якості можна використовувати 8-ми, 16-ти, 32 розрядні мікроконтролери і мікропроцесори [2].

При виборі мікроконтролера необхідно узгодити розрядність

мікроконтролера з розрядністю АЦП, тактову частоту його роботи з частотою

- коммутатора, або електронних ключів, на яких він

побудований (відомих, чи типових для цих ключів); В цій члапстині курсового проекту необхідно:

1. В ибрати при строї, яківходять в склад В К; вказати технічні<br>- мікроко нтролера (тактова ч астота, розрядні сть, по рти <sub>вводу</sub> х<sub>д</sub>а<sub>а</sub>р<sub>н</sub>а<sub>и</sub>к<sub>х</sub>туе ристики пристроїв, котрі будуть використані в подальших <sup>розр</sup>2<sup>а</sup>. <sup>У</sup>Д<sup>у</sup>л<sup>н</sup>я<sup>ка</sup>к<sup>х</sup>о жного з пристроїв розрахувати вхідний і вихідний опір, коефіц ієн<sup>д</sup>та<sup>т</sup>е"р<sup>и</sup>е"д<sup>а</sup>ачаі<sup>б</sup>,°почс<sup>у</sup>т і "йинву°ч а°с°у", °рмів°н "і "маінімальних і максимальних <sub>вхідни</sub>хта в их ід них сигналів, зметою за бе його елементів;<br>зпечен няе фективної роботи ВК;

з. — рормуючогоперетворювача ійого елементів;<br>3. Розробити танакреслитин ову структур нусхемуВК.

перетворення АЦП.

### **2.2. Розрахунок статичних похибок ВК**

Умови роботи ВК приймаємо за нормальні. За цих умов розраховується основна складова статичної погрішності вимірювань. Діючі шуми і завади в розрахунках не враховуються. На рис. 2 приведена розрахункова схема, за допомогою якої знаходиться статична похибка ВК.

$$
\frac{x(t)}{A} = \frac{d(t)}{B} + \frac{H\pi}{2} \cdot \frac{v(t)}{B} + \frac{B(t)}{B} + \frac{H\pi}{2} \cdot \frac{v(t)}{B} + \frac{H\pi}{2} \cdot \frac{v(t)}{B}
$$

Рис.2. Розрахункова схема для визначення статичної похибки ВК.

На рис.2 прийнято наступні позначення:

*x*(*t*) - вимірювана фізична величина;

 $d(t)$ ,  $v(t)$ ,  $b(t)$ ,  $v(t)$  - проміжні аналогові сигнали;

{*zi*} - потік двійкових кодів, котрі передаються з виходу АЦП на вхідний порт МК;

*8Д* (*х*), *8НП1* (*d*), *8<sup>K</sup>* (*v*), *8АЦП* (*у*) - відносні похибки відповідних

пристроїв ВК.

Похибки обчислень і округлень результатів в МК можна не враховувати, якщо розрядність даних в МК перевищує на 3.. .4 розряди розрядність АЦП. Тому в розрахункові схемі похибки МК відсутні.

З основ метрології відомо, що сумарна відносна статична похибка ВК дорівнює сумі відносних похибок пристроїв, які входять в склад пристрою. [9,10]:

$$
8\left(\right) = 8\int_{\mathcal{A}} \left(1 + 8\int_{H\right)} \left(1 + 8\int_{K} \left(1 + 8\int_{H\right)} \right) + 8\int_{H\right)} \left(1 + 8\int_{H\right)} \left(1 + 8\int_{H\right)} \left
$$

Будемо оцінювати статичну точність ВК за допомогою максимальної, приведеної до верхньої границі *х'* діапазону [*х", х*'] вимірюваної фізичної

величини *x(t*) б сумарної погрішності *6^* (*х).* Розглянемо визначення окремих складових сумарної погрішності.

Датчики, чутливі елементи. В пункті 2.1 приведені їч граничні допустимі основні погрішності *S* . Максимальну відносну похибка датчика приймемо рівній модулю погрішності *§О<sup>Д</sup>* :

$$
\delta_{\mathcal{I}}(x) \quad \delta_{O\mathcal{I}} \tag{2}
$$

Термоопів ввмикаємо в вимірювальну схему датчика; в ній використовуються прецизійні резистори з погрішностями менше 0.01%. Максимальна відносна похибка датчика приблизно дорівнює погрішності терморезистора (2).

**Уважно:** чутливість датчика *S* , в якому стоїть терморезистор, необхідно розрахувати з врахуванням схеми вимірювального перетворювача і чутливості *S<sup>T</sup>* терморезистора.

Нормуючий перетворювач НП1. В якості НП1 , як правило, використовується вимірювальний підсилювач, побудований на операційних підсилювачах (ОП) і прецизійних резисторах [1-3]. Проста структурна схема дифференціального вимірювального підсилювача приведена на рис.3. В ній виконуються співвідношення:  $R1 = R3$ ,  $R2 = R4$ .

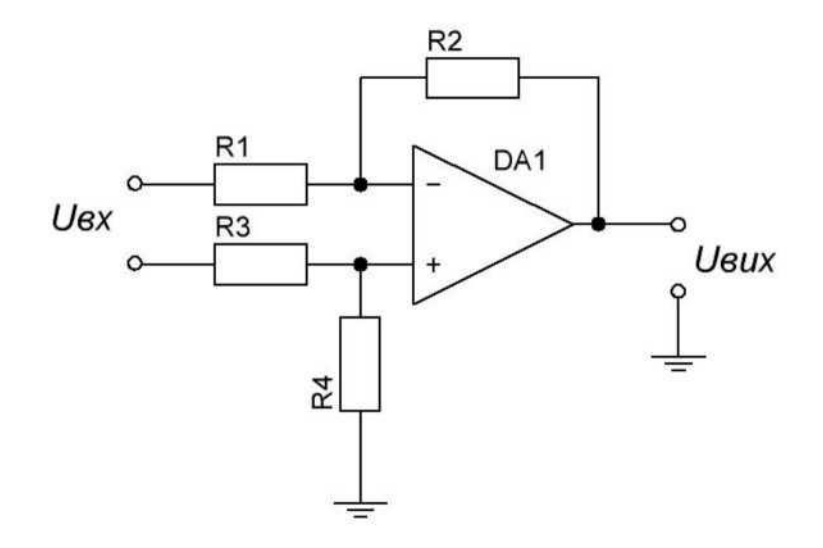

Рис.3. Структурна схема вимірювального підсилювача

Параметри вимірювального підсилювача обчислюються згідно з виразами:

$$
W(p) \quad \underset{R_B U X}{\overset{2}{\bullet} \quad \underset{N}{\bullet} P + I} \underset{R I}{\overset{R}{\bullet} R} = \underset{R_{B X}}{\overset{2}{\bullet} P + I} \quad \underset{R_{B X}}{\overset{R}{\bullet} P + I} \quad \underset{R_{B X}}{\overset{R}{\bullet} P + I} \quad \underset{R_{B X}}{\overset{R}{\bullet} P + I} \quad \underset{R_{B X}}{\overset{R}{\bullet} P + I} \quad \underset{R_{B X}}{\overset{R}{\bullet} P + I} \quad \overset{R}{\bullet} P \quad \overset{R}{\bullet} P \quad \overset{R}{
$$

*де кП, Т<sup>П</sup>* - коефіцієнт підсилення і постійна часу;

*К, гвих* - коефіцієнт підсилення і вихідний опір ОП;

*f<sup>1</sup>* - частота одиночного підсилення ОП;

*Rex, Reux* " вхідний та вихідний опір підсилювача.

Максимальні адитивна і відносна мультиплікативна погрішності вимірювального підсилювача, приведені до його виходу, становлять: де *езм, Аівх* - напруга зміщення і різниця вхідних струмів ОП;

$$
X^{\nu_{\text{aux}}}\sim {\mathscr{F}}\pi\bullet{\mathscr{F}}^{3\mathcal{M}}+{\mathscr{F}}^2*|{\mathscr{F}}_{\text{ex}}
$$
  $8\kappa_n*8R1+8R2,$ 

*8R1*, *8R2* - відносні погрішності резисторів *R1*, *R2*.

Приведена до верхньої межі *v'* діапазону вихідного сигналу НП1 максимальна відносна похибка НП1 обчислюється як:

$$
fan - (v') = \alpha U B^{UX} + S k T. \tag{4}
$$

Коммутатор. Його коефіцієнт передачі і постійна часу визначаються як [1,4]:

$$
k - {^{R}H} {^{K}KM}^{-}D, D,
$$
  

$$
{}^{T}K^{(m-1)}\cdot \left(k + {^{r}3}\right) \cdot C_{P} - \text{JJJA TpaH3MCTOPHUX KJHOYiB},
$$
  

$$
{}^{T}K \cdot \frac{1}{(5)}
$$
  

$$
{}^{T}K \cdot \frac{1}{(5)}
$$

де 
$$
R_{H}
$$
 - нагрузочний опір;

 $R$  - вихідний опір НП1;

*r<sup>3</sup>* - опір замкнутого ключа коммутатора;

*С<sup>Р</sup>* - прохідна ємність розімкненого ключа;

*fK* - максимальна частота комутації.

Приведена до виходу адитивна похибка коммутатора визначається як:

$$
\mathbf{w}_{\text{aux}} = 3 \cdot \left( \frac{R \parallel R_H}{r_P} \right) \cdot \mathbf{v}' + 3 \cdot R \cdot I_0 - U_0
$$

де || - символ обчислення опору паралельного з'єднання; *I*<sup>0</sup> , *U*<sup>0</sup> - остаточні струм та напруга замкнутого ключа; *r<sup>P</sup>* - опір розімкнутого ключа.

Відносна похибка коефіцієнта передачі коммутатора:

$$
\delta k_{KM} = \frac{\kappa + r_3}{R_H + R + r_3}
$$

Приведена до верхньої межі робочого діапазону вимірюваної величини максимальна відносна похибка коммутатора становить:

$$
\delta_K(b') = \frac{\Delta U_{\text{aux}}}{b'} + \delta k_{KM} \tag{6}
$$

Нормуючий перетворювач НП2 узгоджує діапазон вихідного сигналу коммутатора з діапазоном перетворень АЦП [1]. Його структурна схема та узгоджуюче перетворення пояснюється рис. 4.

На рис.4,б показані діапазон вихідного сигналу коммутатора *\b" ,b*'], діапазон перетворень АЦП - \*y'', У]* та середини діапазонів. Пунктирними лініями показано перетворення діапазону; необхідна величина зміщення діапазону рівна *UЗМ*. З рисунка видно, що необхідні коефіцієнт передачі *кЗМ* і напруга *U ЗМ* дорівнюють:

$$
M_{\kappa_{3M}} = (V \text{H} \check{M} \cdot M_{3M} = 0.5 \cdot (\mu^{3+1} \text{A}) - 0.5 \cdot (\nu^{3+1} \text{V}).
$$

Структурна схема пристрою узгодження включає операційний підсилювач (ОП), прецизійні резистори і джелело напруги зміщення *U*0.

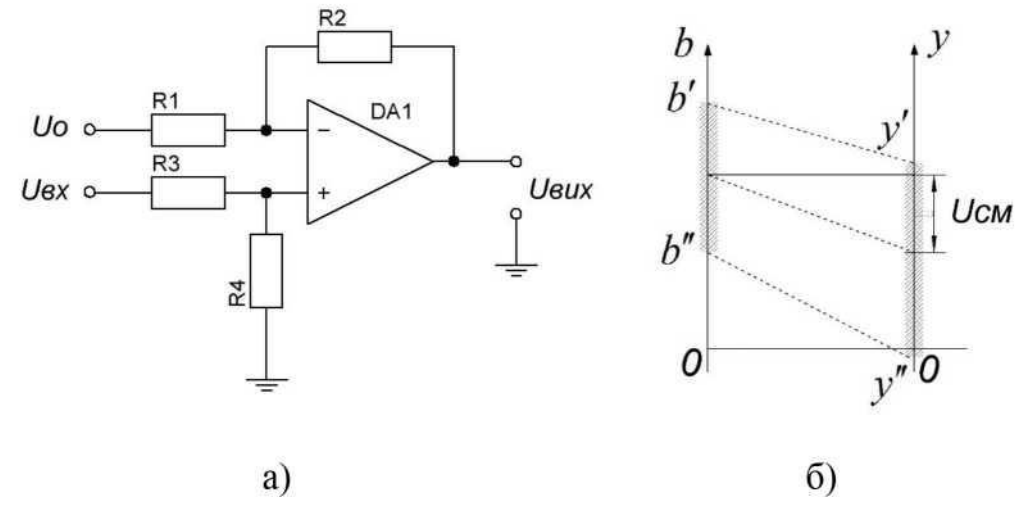

діапазонів Рис.4. Структурна схема а) і перетворення б) в пристрої узгодження

Виконуються співвідношення *R*1 = *R3, R2 = R4.* Параметри схеми узгодження аналогічні параметрам (3):

$$
w(p) = \frac{M}{T_{2M} \cdot p} + 1
$$
  
\n
$$
w(p) = \frac{M}{T_{2M} \cdot p} + 1
$$
  
\n
$$
w(p) = \frac{M}{T_{2M} \cdot p} + 1
$$
  
\n
$$
w = \frac{M}{R}.
$$
  
\n
$$
w = \frac{M}{R}.
$$
  
\n
$$
w = \frac{M}{R}.
$$
  
\n
$$
w = \frac{M}{R}.
$$
  
\n
$$
w = \frac{M}{R}.
$$
  
\n
$$
w = \frac{M}{R}.
$$
  
\n
$$
w = \frac{M}{R}.
$$
  
\n
$$
w = \frac{M}{R}.
$$
  
\n
$$
w = \frac{M}{R}.
$$
  
\n
$$
w = \frac{M}{R}.
$$
  
\n
$$
w = \frac{M}{R}.
$$
  
\n
$$
w = \frac{M}{R}.
$$
  
\n
$$
w = \frac{M}{R}.
$$
  
\n
$$
w = \frac{M}{R}.
$$
  
\n
$$
w = \frac{M}{R}.
$$
  
\n
$$
w = \frac{M}{R}.
$$
  
\n
$$
w = \frac{M}{R}.
$$
  
\n
$$
w = \frac{M}{R}.
$$
  
\n
$$
w = \frac{M}{R}.
$$
  
\n
$$
w = \frac{M}{R}.
$$
  
\n
$$
w = \frac{M}{R}.
$$
  
\n
$$
w = \frac{M}{R}.
$$
  
\n
$$
w = \frac{M}{R}.
$$
  
\n
$$
w = \frac{M}{R}.
$$
  
\n
$$
w = \frac{M}{R}.
$$
  
\n
$$
w = \frac{M}{R}.
$$
  
\n
$$
w = \frac{M}{R}.
$$
  
\n
$$
w = \frac{M}{R}.
$$
  
\n
$$
w = \frac{M}{R}.
$$
  
\n
$$
w = \frac{M}{R}.
$$
  
\n
$$
w = \frac{M}{R}.
$$
  
\n
$$
w = \frac{M}{R}
$$

де *кЗМ, ТЗМ* - коефіцієнт підсилення і постійна часу;

*К, гвих* - коефіцієнт підсилення і вихідний опір ОП;

*f*<sup>1</sup> - частота одиночного підсилення ОП;

*Rex, Reux* " вхідний та вихідний опір підсилювача.

Максимальна відносна приведена до верхньої межі робочого діапазону ВК похибка нормуючого перетворювача НП2 знаходиться аналогічно похибці для НП1:

$$
\wedge_{HII2} = (y') = \frac{\Delta U_{\text{aux}}}{y'} + \delta k_{3M},
$$

де *У* - максимальне значення вихідного сигналу НП2.

АЦП. Максимальна відносна похибка коефіцієнта передачі АЦП визначається його вхідним опором  $R_{\text{bx}}$  і вихідним опором  $R_{\text{bux}}$  попереднього пристрою - НП2:

$$
A_{kA} = \frac{R_{eux}}{R_{ex} + R_{ei}}
$$

В більшості випадків  $R_{\text{euc}} < 0.001 \cdot R_{\text{BX}}$  і цією похибкою можна знехтувати. Абсолютна похибка АЦП - А*АЦ<sup>П</sup>* складається з похибки квантування *Акв,*  похибки зміщення нуля А0, похибки інтегальної нелінійності *Анл* та похибки повної шкали А*<sup>ш</sup>* :

$$
A_{\text{AIII}} = A_{\text{R}} + [A \text{O}1 + [A_{\text{H1}}] + [A_{\text{H2}}] + A_{\text{H3}}]
$$

Похибка квантування визначається за допомогою кванта шкали *q* , ширини діапазону перетворення *L<sup>y</sup>* , і розрядності *n* :

$$
A_{\kappa\epsilon} < 0.5 \bullet q, \text{ are } q = \frac{\underline{L}}{\left(\frac{2}{q}\right)^{\frac{1}{\epsilon}}}
$$

Складові похибки А0, А*нл* та А*<sup>ш</sup>* вказуються в технічних характеристиках АЦП. О' Вони вимірюються в числі одиниць молодшого розряду (ЕМР), або (в зарубіжній літературі) в числі молодших значущих розрядів (МЗР), рівних кванту шкали АЦП: 1*ЕМР* =1*МЗР* =*q*.

Сумарна максимальна абсолютна похибка АЦП в кінці шкали може бути визначена за допомогою правила складання випадкових похибок в виді:

$$
\Delta_{A\,II} \left( y' \right) = \Delta_{\kappa e}^2 + \Delta_0^2 + \Delta_{\mu}^2
$$

Максимальне значення відносної приведеної до верхньої межі діапазону вимірювання величини похибки становить:

$$
\delta_{AIII}(y') = \frac{\Delta_{AIII}(y')}{y'}\tag{9}
$$

*де у' -* значення верньої межі діапазону перетворення АЦП.

Динамічною характеристикою АЦП є час перетворення *ТпАцП.*

Знаходимо сумарну відносну приведену похибку ВК. Підставляємо значення складових похибки, знайдені за виразами (2), (4), (6), (8), (9), в вираз (1) і знаходимо величину  $f_s(x)$ .

В цьому розділі курсового проекту необхідно:

1. Визначити значення похибок датчика, нормуючих перетворювачів, коммутатора, АЦП.

2. Розрахувати значення *8^( x*) сумарної відносної приведеної статичної похибки вимірювань.

3. Якщо статична похибка ВК суттєво (більше ніж на порядок) перевищує аналогічну похибку датчика ( чутливого елемента) слід повернутися до вибору пристроїв ВК (пункт 2.1), провести новий розрахунок та добитися прийнятного результату.

#### **2.3. Розрахунок динамічних похибок ВК**

<span id="page-15-0"></span>Основними джерелами динамічних похибок ВК є інерційність датчика та кінцевий час перетворення АЦП. Якщо величини постійних часу нормуючих перетворювачів (3), (7) і коммутатора (5) на 1-2 порядки менше постійної часу датчика *т*, інерційністю цих пристроїв в розрахунку можна знехтувати. В

подальшому вважатимемо ці пристрої безінерційними.

Розрахунок динамічних похибок ВК складається з двох етапів:

**1.** Розрахунок динамічних похибок аналогової частини (АЧ) ВК.

**2.** Розрахунок динамічних похибок дискретизації-відновлення, які виникають внаслідок кінцевого часу перетворення АЦП [10].

Розрахункова схема, яка служить для визначення динамічних похибок АЧ приведена на рис.5.

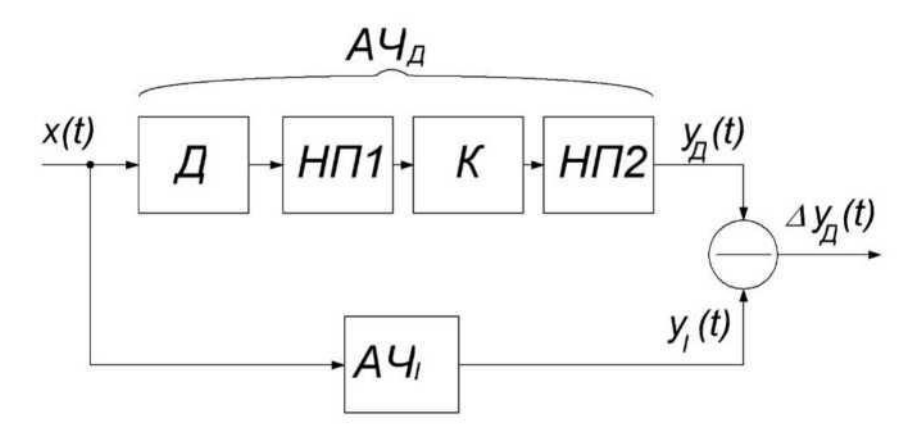

Рис.5. Розрахункова схема визначення динамічних похибок АЧ

На рис.5 прийняті наступні позначення:

- *АЧд, АЧІ-* дійсна і ідеальна аналогові частини;
- $V_{\theta}(t)$ ,  $V_{i}(t)$  вихідні сигнали  $A\Psi_{i}$  і  $A\Psi_{i}$ , відповідно;
- Д*у*д *(t*) динамічна похибка АЧ.

За час роботи ВК в окремі моменти часу вимірювана величина *x*(*t*) може змінюватись з постійною, або випадковою за величиною швидкістю *v<sup>x</sup>* . В таблиці варіантів приведено максимальне значення *v'<sup>x</sup>* швидкості зміни вимірюваної величини *x*(*t*) за час роботи ВК. В якості математичної моделі зміни величини *x*(*t*) в процесі розрахунку динамічної похибки АЧ будемо використовувати вираз: *x(t*) = *v<sup>x</sup> ■ t* для *t >* 0.

Дійсна передатна функція *АЧ<sup>д</sup>* знаходиться в виді [10,11]:

$$
\int_{W} \left( \int_{P} \right) - \int_{W_{S}} \left( \int_{P} \right) \int_{V \times \prod_{i=1}^{N} K_{i}^{i} \times M} \cdot \int_{S} \left( \int_{V} \right) \cdot \int_{S} \cdot \int_{S} \
$$

де *W* (*p)--------------* передатна функція датчика; *т-p* +1

*кП, кКМ, кЗМ* - коефіцієнти передачі пристроїв НП1, К та НП2 відповідно; *A — S*-*к<sup>П</sup>* -*кКМ* -*кЗМ* - статичний коефіцієнт передачі *АЧД; S* - чутливість датчика.

Ідеальна передатна функція *АЧ<sup>І</sup>* знаходиться з виразу для *АЧД*, прирівнюванням до 0 оператора *p* перетворення Лапласа [10]:

$$
w, (P) = IP_{\partial} (0) = A.
$$

Зображення динамічної похибки має вид приведений на рис. 5:

# **3. ДОДАТКИ**

# **3.1. Таблиця варіантів**

| $N_2$<br>варіан<br>Ty | Тип<br>Д,<br>або<br>ЧE | Діапазон<br>вимірюваної<br>величини $\mathcal{A}_x$ | Максимальна<br>швидкість $v_x$ | K                        | $R_0$ , O <sub>M</sub>   | $^u3M$ ,<br>B                | $S$ ,<br>мВ/кПа          |
|-----------------------|------------------------|-----------------------------------------------------|--------------------------------|--------------------------|--------------------------|------------------------------|--------------------------|
| $\mathbf{1}$          | TП                     | 0 1000 град.С                                       | 3.2 град. $C/c$                | 7.5                      |                          | $\qquad \qquad \blacksquare$ |                          |
| $\overline{2}$        | <b>TP</b>              | -50100 град.С                                       | 2.6 град. С/с                  |                          | 52                       |                              |                          |
| 3                     | ДУ                     | $012$ M/ $c^2$                                      | $15 \text{ M/c}^3$             | $\qquad \qquad -$        |                          | $\mathbf{1}$                 |                          |
| $\overline{4}$        | ДД                     | $0100$ кПа                                          | $62$ к $\Pi$ а/с               |                          |                          |                              | 3.27                     |
| 5                     | TП                     | 0800 град.С                                         | 4.4 град. $C/c$                | 10.5                     | $\overline{\phantom{0}}$ | $\qquad \qquad -$            |                          |
| 6                     | <b>TP</b>              | 0100 град.С                                         | 8.1 град. С/с                  |                          | 100                      |                              |                          |
| $\overline{7}$        | ДУ                     | $015$ M/ $c^2$                                      | $12.2 \text{ M/c}^3$           |                          |                          | 1,5                          |                          |
| 8                     | ДД                     | $050$ кПа                                           | 75 кПа/с                       | $\overline{\phantom{a}}$ |                          | $\overline{a}$               | 4.14                     |
| 9                     | TП                     | 201200 град.С                                       | $6.6$ град. $C/c$              | 9.2                      |                          | $\overline{\phantom{0}}$     | $\overline{\phantom{0}}$ |
| 10                    | <b>TP</b>              | -2080 град.С                                        | 7.2 град. С/с                  |                          | 75                       |                              |                          |
| 11                    | ДУ                     | $09.2 \text{ M/c}^2$                                | $8.6 \text{ M/c}^3$            |                          |                          | 1.25                         |                          |
| 12                    | ДД                     | $080$ кПа                                           | 42 к $\Pi$ а/с                 |                          |                          |                              | 3.56                     |
| 13                    | TП                     | 01500 град.С                                        | 7.5 град. С/с                  | 12.5                     |                          | $\overline{\phantom{0}}$     |                          |
| 14                    | <b>TP</b>              | 0120 град.С                                         | 4.5 град. $C/c$                |                          | 150                      | $\overline{\phantom{0}}$     |                          |
| 15                    | ДУ                     | $08.5$ M/ $c^2$                                     | $9.5 \text{ M/c}^3$            |                          |                          | 1.4                          |                          |
| 16                    | ДД                     | $075$ кПа                                           | $56$ к $\Pi$ а/с               |                          |                          | $\overline{\phantom{0}}$     | 3.82                     |
| 17                    | TП                     | 01600 град.С                                        | 4.2 град. С/с                  | 14.6                     |                          |                              |                          |
| 18                    | <b>TP</b>              | $-20.+100$ град. $C$                                | 5.6 град. С/с                  |                          | 210                      |                              |                          |
| 19                    | ДУ                     | $013.6$ M/ $c^2$                                    | $9.8 \text{ M/c}^3$            |                          |                          | 1.6                          |                          |
| 20                    | ДД                     | $090$ кПа                                           | $65$ к $\Pi$ а/с               |                          |                          |                              | 4.22                     |
| 21                    | ДЦ                     | $1.80$ кПа                                          | $20 \text{ кПа/c}$             | $\qquad \qquad -$        |                          | -                            | 3.22                     |
| 22                    | ДУ                     | $120$ M/ $c^2$                                      | $2.8 \text{ M/c}^3$            |                          |                          | 0.75                         |                          |
| 23                    | <b>TP</b>              | $\pm 100$ град. $C$                                 | 3.1 град. С/с                  |                          | 110                      |                              |                          |
| 24                    | $T\Pi$                 | 20500 град.С                                        | $5.2$ град. $C/c$              | 13.4                     |                          |                              |                          |

*Таблиця 1. Варіанти стуДентів навчальної групи*

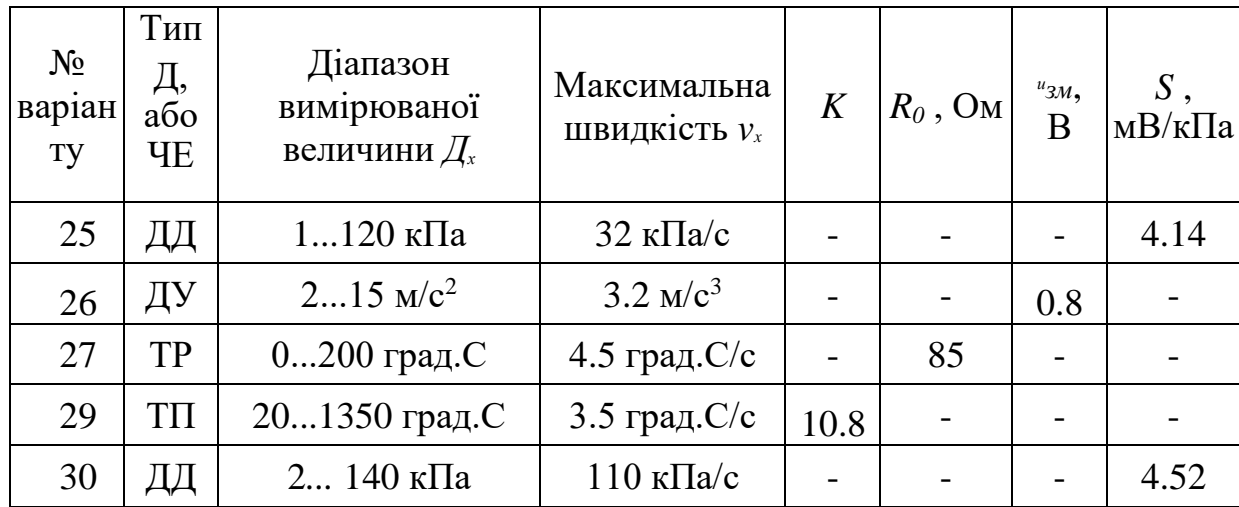

### **3.2. Вимоги до оформлення курсового проекту**

- 1. Курсовий проект повинен бути оформлений грамотно і акуратно, згідно із Стандартом ХНАДУ.
- 2. Результати проектування повинні забезпечувати високеу точність вимірювань.
- 3. Курсовий проект виконується з використанням ПЕОМ, пакетів Matlab, Mathcad.
- 4. Розрахунки повинні мати проміжні результати та супроводжуватися поясненнями.
- 5. Курсовий проект повинен закінчуватися висновками за результатами проектування.

#### **Література**

1. Коваль О. А. Курс лекцій з навчальної дисципліни "Вимірювальні системи і канали".

2. Гутников B.C. Интегральная электроника в измерительных устройствах. - С-П.: Энергоатомиздат, 2008.-304 с.

3. Цапенко М.П. Измерительные информационные системы: Структуры и алгоритмы, системотехническое проектирование. - М.: Энергоатомиздат, 2005.-439 с.

4. Каган Б.М., Воителев А.И., Лукьянов Л.М. Системы связи УВМ с объектами управления в АСУТП. Под ред. Б.М. Кагана. - М.: Советское радио, 2009. - 304 с.

5. Коваль О. А. Завдання до самостійної роботи з навчальної дисципліни "Вимірювальні системи і канали".

6. Коваль О. А. Інтегральні мікросхеми для аналогово-циврового перетворення. Курс лекцій. ХНАДУ. 2014.

7. Микросхемы АЦП и ЦАП. - М.: Издательский дом «Додэка-ХХ1», 2005. - 432 с.

8. Федорков Б.Г., Телец В.А. Микросхемы ЦАП и АЦП: функционирование, параметры, применение. -М.: Радио и связь, 2008. - 320 с.

9. Кузнецов В.А., Ялунина Г.В. Общая метрология. - М.: Изд-во стандартов, 2001. - 272 с.

10. Макаров В.В. Метрология и электрические измерения. - М.: МГИЭМ, 1999. - 81 с.

# **Зміст**

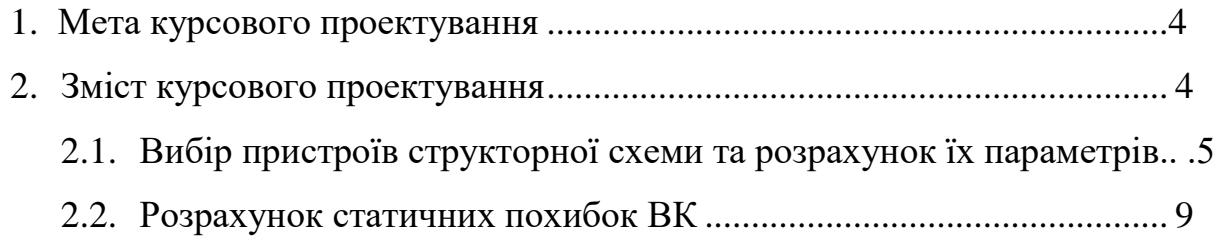